### <<Windows Server 2003 >>

 $<<$ Windows Server 2003

- 13 ISBN 9787302099161
- 10 ISBN 730209162

出版时间:2005-1

 $MS$ 

页数:597

PDF

http://www.tushu007.com

### <<Windows Server 2003 >>

Windows Server 2003

Windows Server2003

Active Directory

Windows Server2003

# <<Windows Server 2003 >>

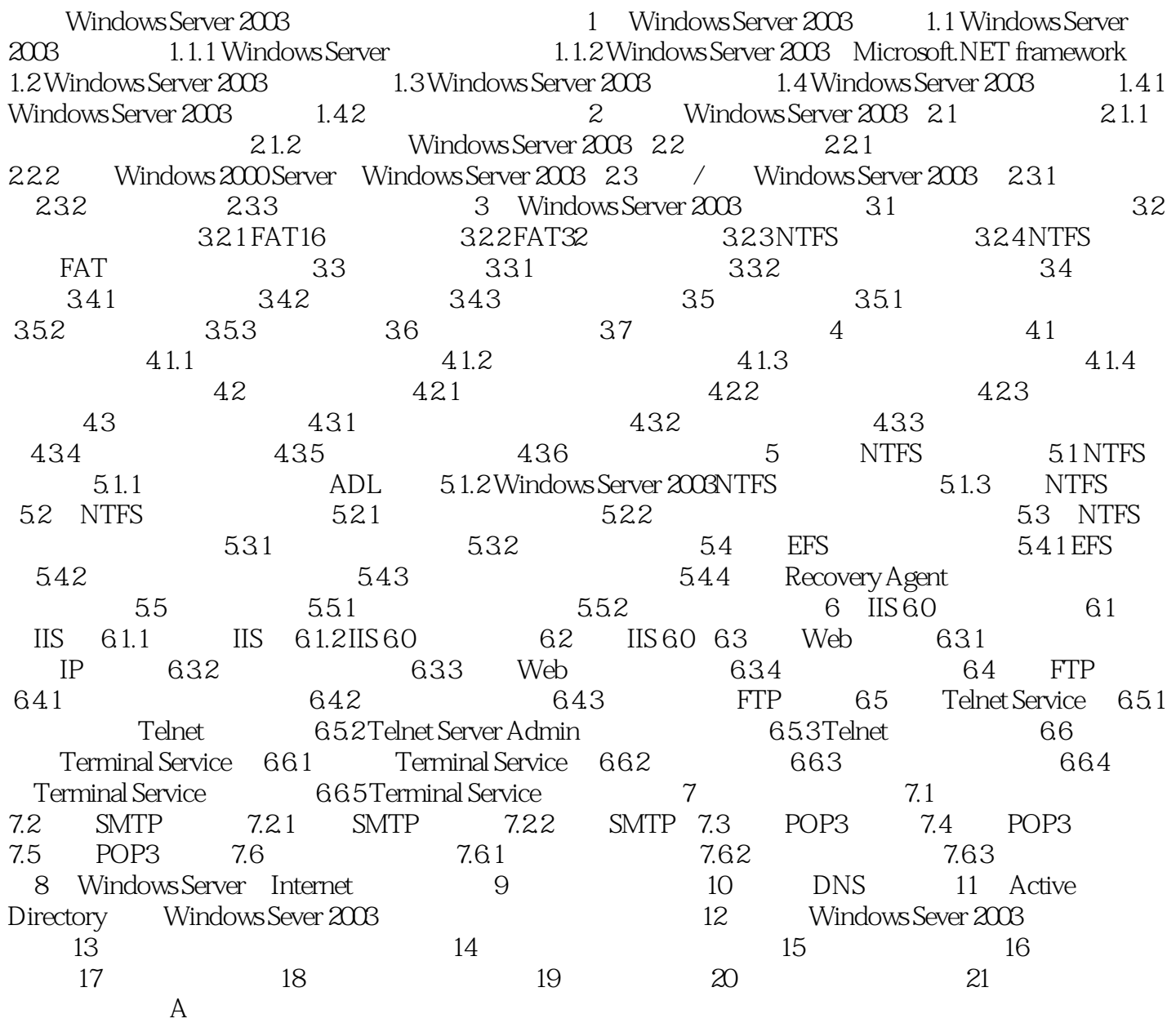

## <<Windows Server 2003 >>

Windows Server2003

## <<Windows Server 2003 >>

本站所提供下载的PDF图书仅提供预览和简介,请支持正版图书。

更多资源请访问:http://www.tushu007.com